## **Zoom Babytime Template**

During a Zoom Babytime you will need to change your distance from your camera throughout the program. The following terms are used in the outline below:

- Distance 1: Close to the camera with a focus on your face
- Distance 2: Mid-way, participants should see the top half of your body
- Distance 3: Farther away, participants should see your lap or whole body

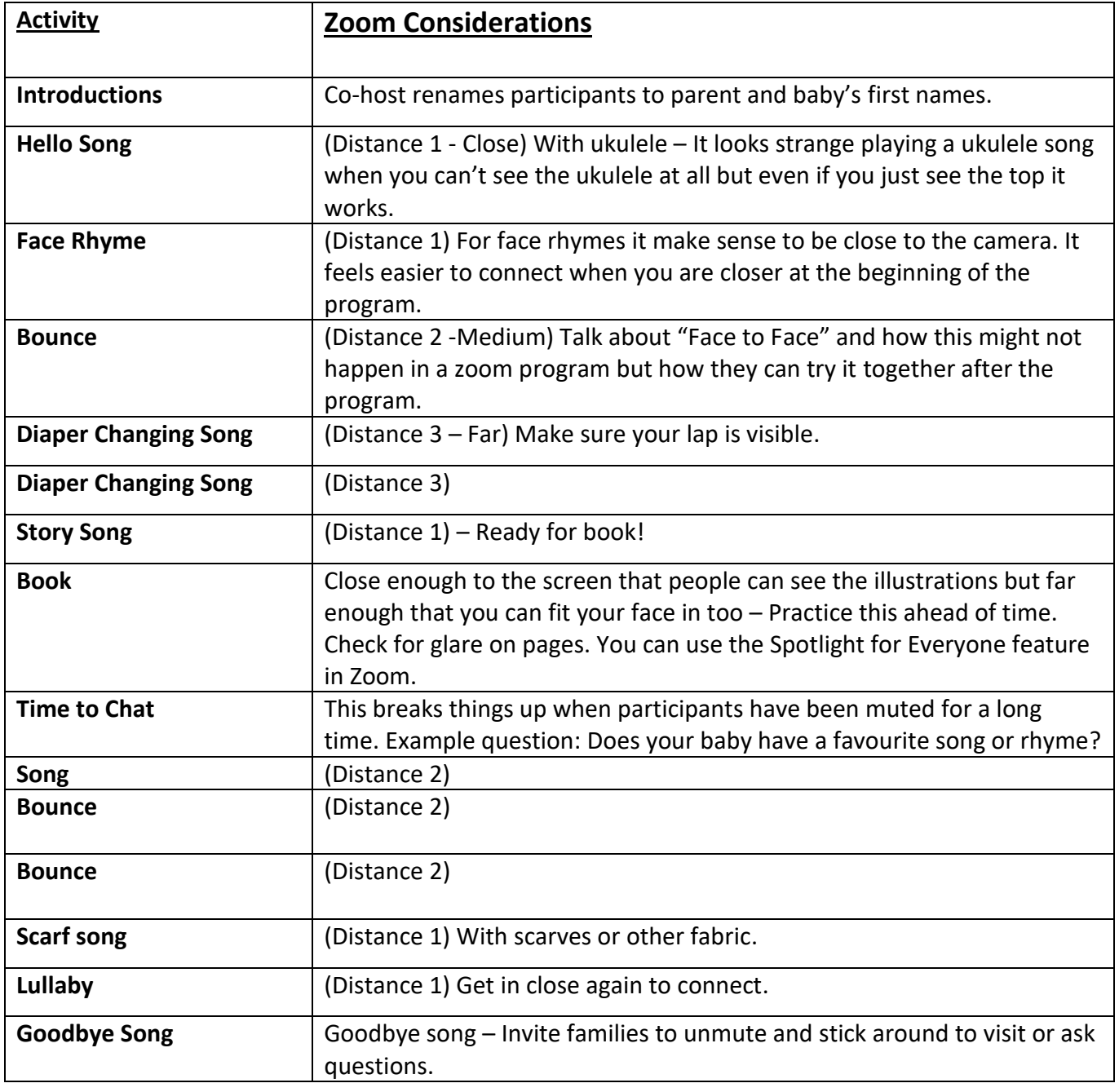

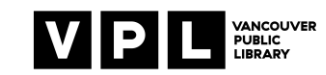

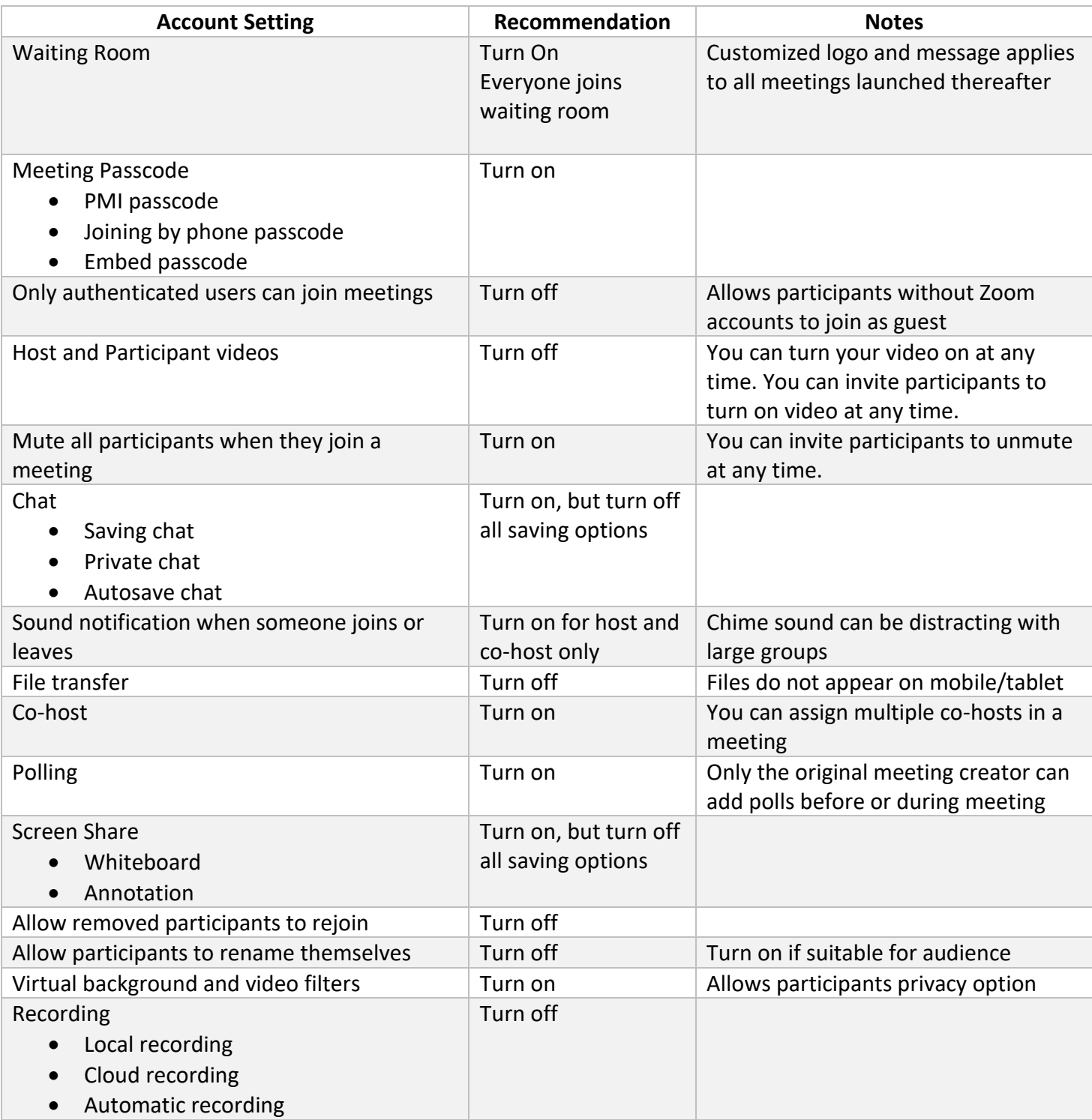

## Recommended Zoom Account Settings for Public Programs

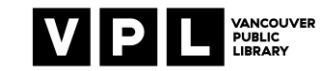